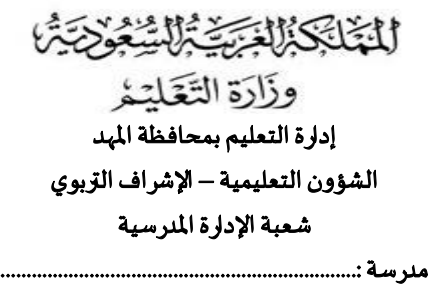

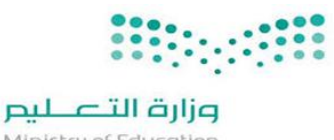

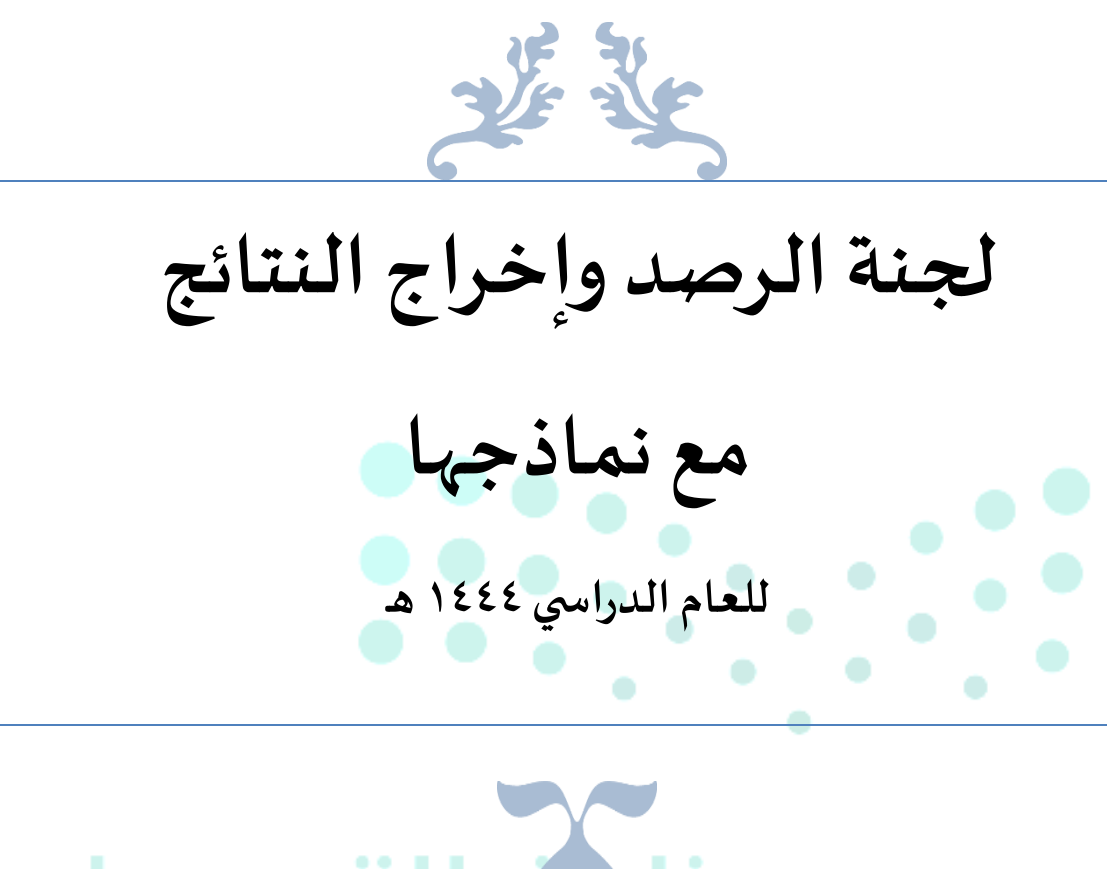

## **Alia**

### Ministry of Education

 **مدير املدرسة**

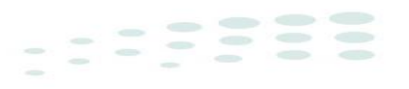

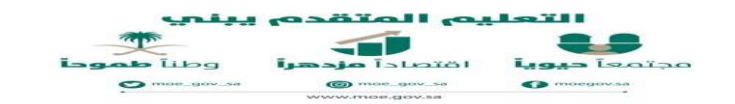

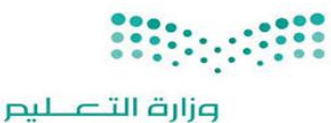

التَّابِكَيْ الْمَسَّيْرَ السَّعْوَى وزَارَة التَّعَلِّيْمُ

إدارة التعليم بمحافظة المهد

الشؤون التعليمية – الإشراف التربوي

شعبة الإدارة المدرسية

**قرار إداري** نموذج رقم ) 5(

بشـأن: قرار تشكيل لجنة الرصد وإخراج النتائج

-------

**اليوم : التاريخ : / 1444/هـ** املدة : عام دراس ي

إن مدير المدرسة، وبناء على الصلاحيات الممنوحة له، وبناء على ما تقتضيه المصلحة العامة.

يقررتشكيل لجنة الرصد وإخراج النتائج **وتكليف األعضاء للعام الدراس ي 1444هـ . وفقا للجدول التالي:** 

ملرسة :.......................

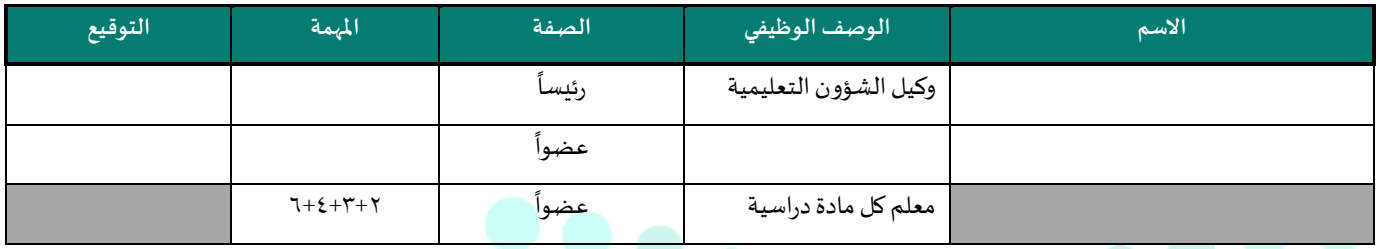

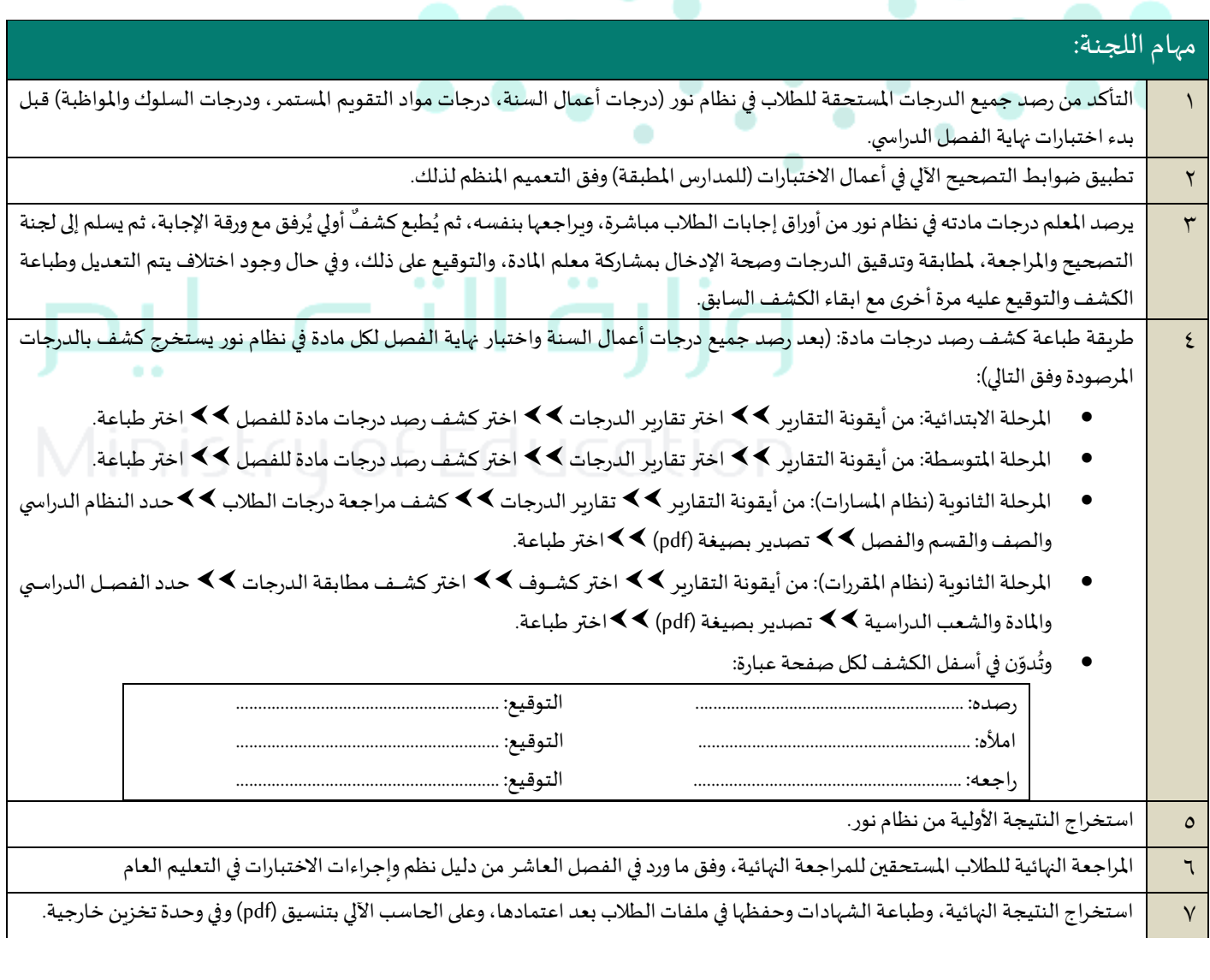

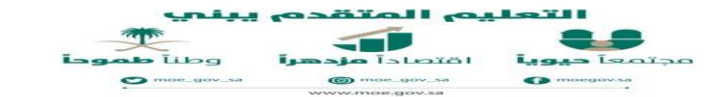

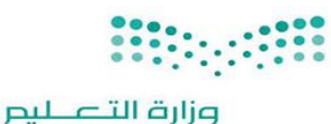

التَّلِكَكِيْلِ الْمَسَيِّرُ السَّعْوَلَاتِيَّةُ وزارة التقلين إدارة التعليم بمحافظة المهد الشؤون التعليمية – الإشراف التربوي شعبة الإدارة المدرسية

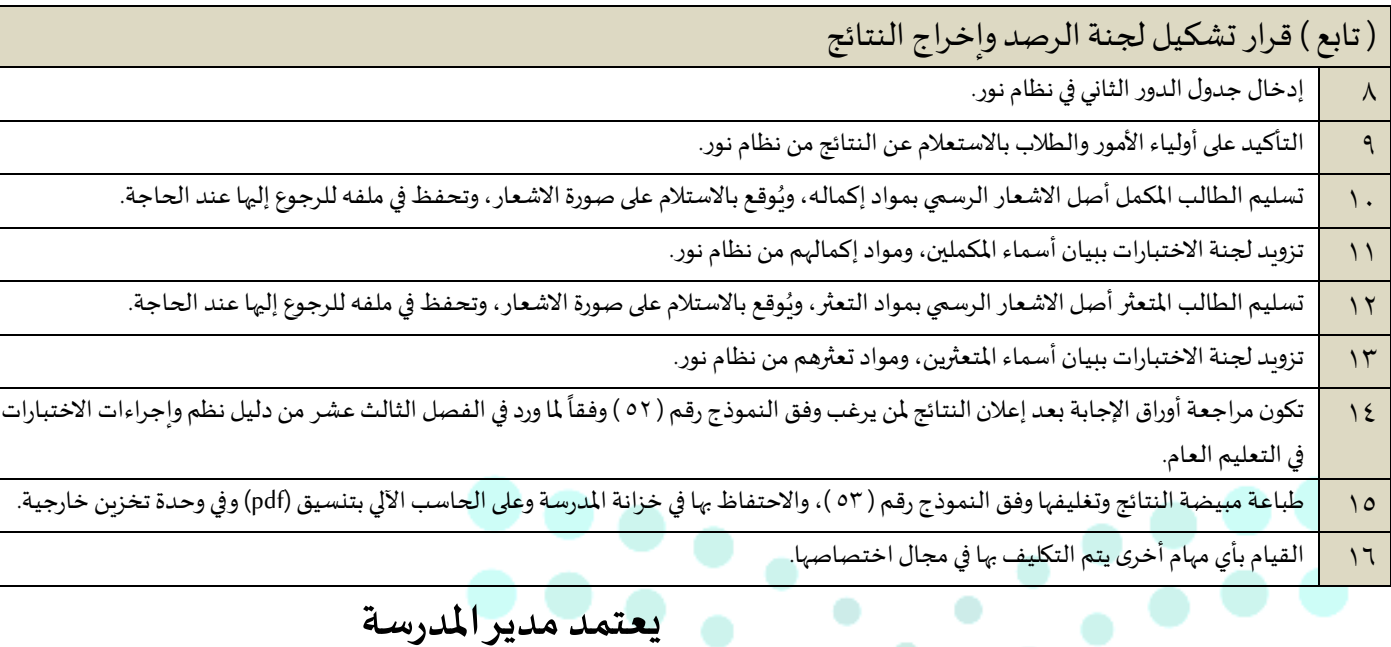

 $\bullet$ 

 $\bullet$ 

 $\bullet$ 

 $\bullet$ 

 $\bullet$ 

 $\bullet$ 

 $\bullet$ 

 $\bullet$ 

 $\bullet$ 

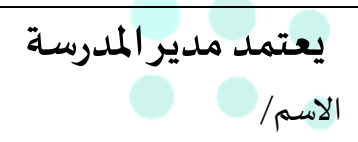

# وزارة التصطيم

-------

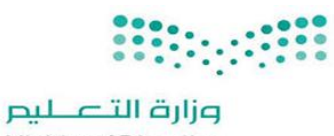

**ڵڵؾؘڵڲڮڒڸؙۼؘڗؾٚ؉ڸڛ۠ۼۏٚۯؾؘٙٙ؉** وزارة التقليذ

إدارة التعليم بمحافظة المهد

الشؤون التعليمية – الإشراف الزبوي

شعبة الإدارة المدرسية 

نموذج رقم (٥٢ )

اسم النموذج: طلب مراجعة ورقة طالب

معلومات تعبأ من قبل المدرسة/ رئيس لجنة الاختبارات.

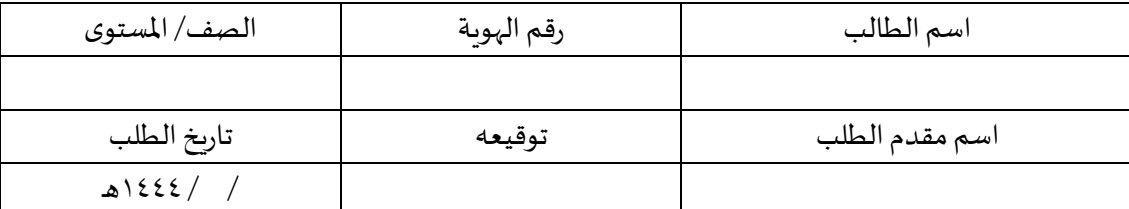

المكرم / رئيس لجنة الرصد وإخراج النتائج

السلام عليكم ورحمة الله وبركاته

آمل التكرم بمراجعة أوراق الطالب المذكور أعلاه حسب المواد الموضحة في الجدول أدناه وتسجيل نتيجة المراجعة.

 $\bullet$ 

 $\bullet$ 

 $\bullet$ 

 $\bullet$ 

 $\bullet$ 

**CONTRACTOR** 

 $\bullet$   $\bullet$ 

 $\bullet$ 

يعتمد،،،مدير املدرسة الاسم: .... التوقيع: ....

املواد املطلوب مراجعتها:

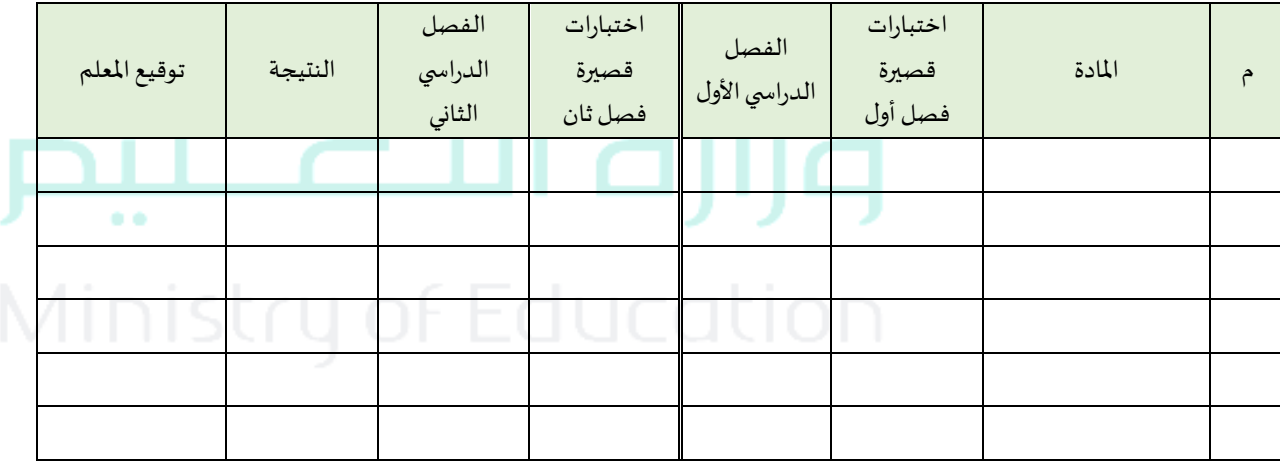

رئيس لجنة الرصد وإخراج النتائج

--------

االســم: .........................................

التوقيع: .........................................

- يحفظ األصل في ملف الطالب.
	- صورة لولي أمر الطالب.

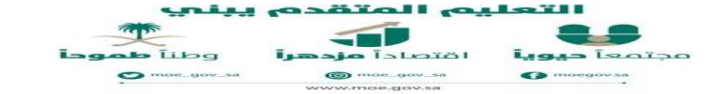

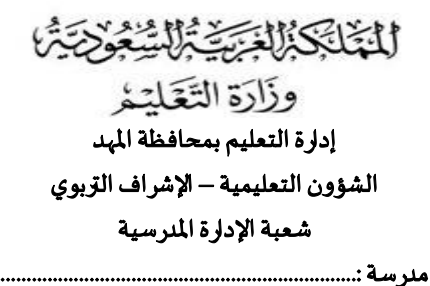

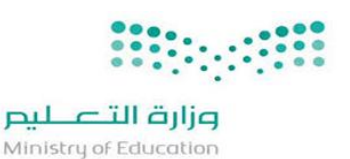

#### نموذج رقم (٥٣)

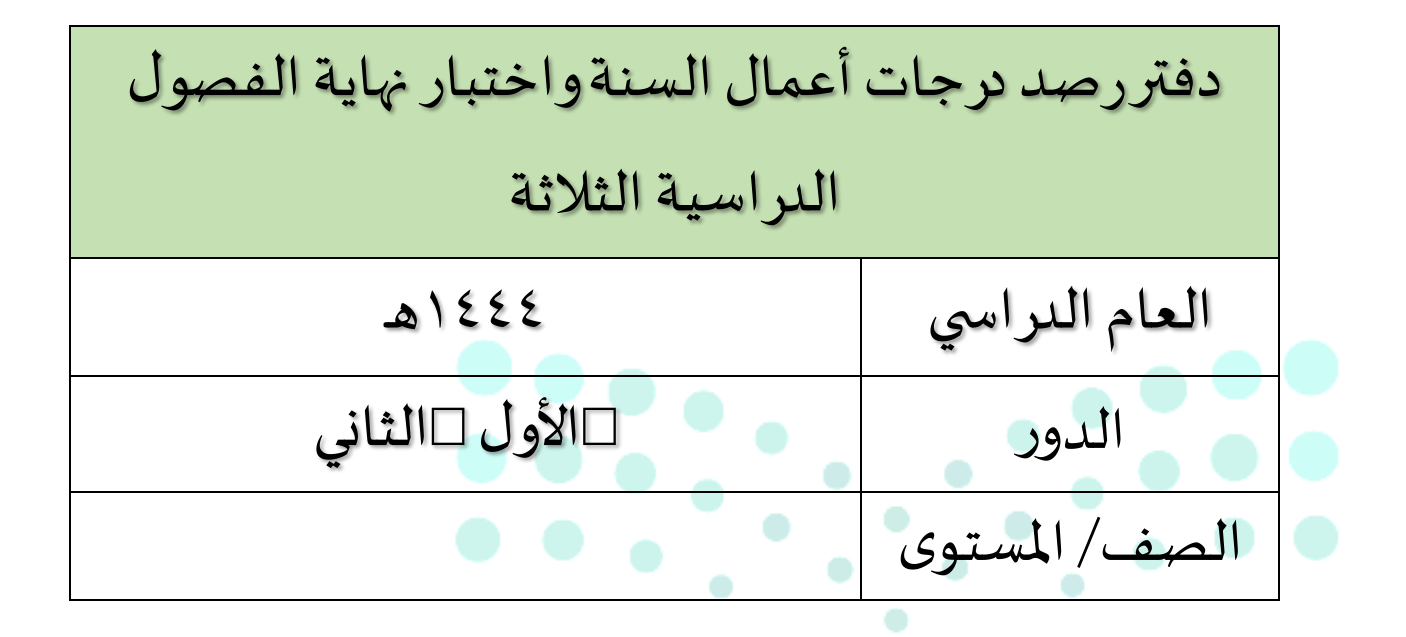

## وزارة التلصل لىص

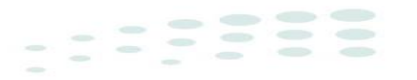

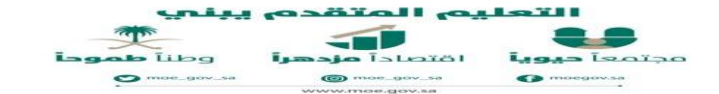